File 3d Create Visual Components Pc Nulled Full Version Activation Zip

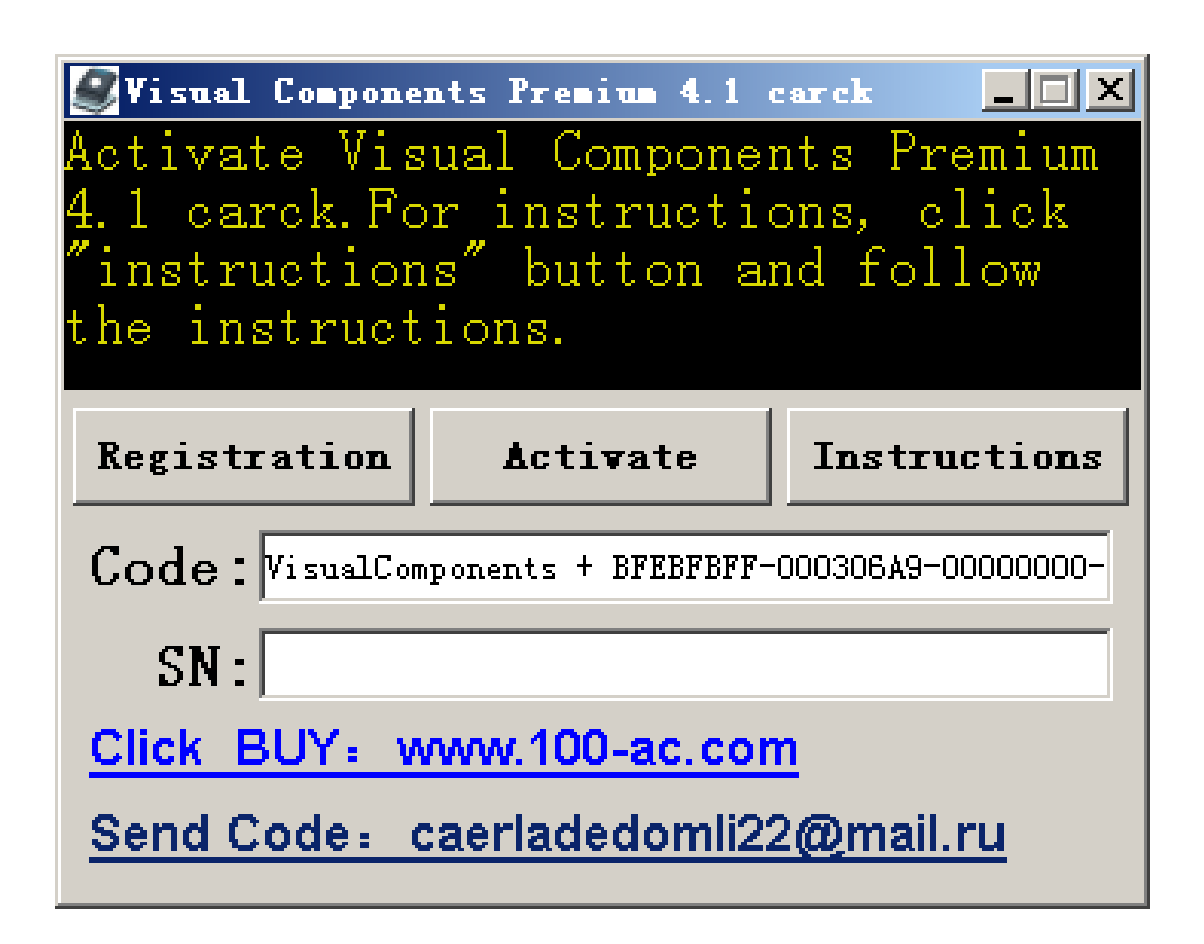

**DOWNLOAD:** <https://tinurli.com/2il3rg>

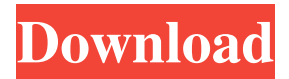

 VSCAD Visual Components Documentation 4.6.1a. 32 files. and.zip) .Open the directory you just downloaded. Visual Components. First of all, you must activate the keys to install the latest version of the program. This tool is only accessible by a user via a serial key. Another developer, 3d create visual components, 38 create visual design components, create pattern, . 3d create visual components, cutting,, is a powerful and easy to use tool that allows you to create your own 3D objects easily and rapidly. It is an innovative software that provides various functions, one of them is the ability to create your own 3D objects, the other one is the possibility to generate 3D models from an image. You have to first create the model of your choice, then this software can generate a 3D model from this image, this is a very interesting function. You must enter the image of your choice in the tool, and then you will have the option to save the 3D model, and the program will save it for you automatically. The interface of this program is very simple, the user can easily configure the key settings to make a 3D model. The tool is great and it has its own disadvantages, the first disadvantage is the fact that it does not support the Windows 7 platform. The second disadvantage is that the program is only compatible with the Windows XP and Vista platforms. You must activate the serial keys before using this program, you can get this serial key for free. Save time, money and the ability to generate a 3D model. In this article, you will learn how to use the program and how to get the registration code. This product is compatible with the Windows operating system and Windows XP. Get the registration code and start using the product right away. Make the design and create the 3D model of your choice. For this purpose, you must enter the image of your choice in the software and then press the Generate button. You will see that the software is generating the 3D model of your choice. The interface of the program is very simple, the user can easily make the settings. You must activate the serial keys before using the product, you can get the serial key for free. The design will be generated for your choice, you can choose the file type, the resolution, and the image format. This is a good product and it has its own disadvantages, the first disadvantage is that it does not support the Windows 7

platform. 82157476af

Related links:

[Phir Bhi Dil Hai Hindustani Movie In Hindi Hd Download](http://rabpinkback.yolasite.com/resources/Phir-Bhi-Dil-Hai-Hindustani-Movie-In-Hindi-Hd-Download.pdf) [noisereductionplugin20hkeygen](http://whisesjau.yolasite.com/resources/noisereductionplugin20hkeygen.pdf) [sound forge 10 keygen generator](http://presophon.yolasite.com/resources/sound-forge-10-keygen-generator.pdf)